# SIer、Developerから見た BINDからの移行

# DNS Summer Day 2018 2018年6月27日

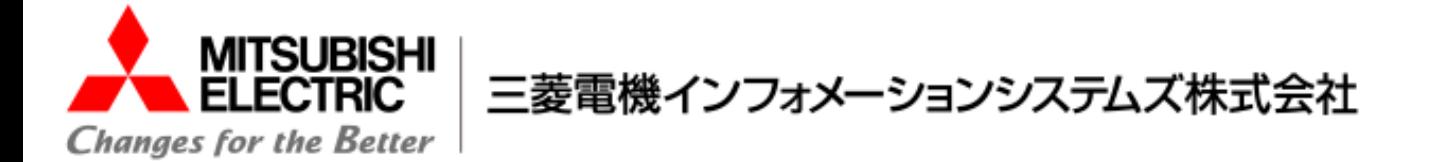

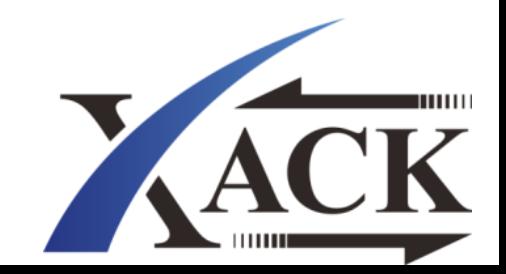

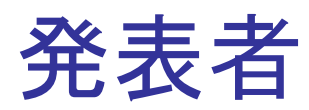

名前

## 佐藤 匠(さとう たくみ)

所属

### 三菱電機インフォメーションシステムズ株式会社(MDIS)

仕事内容

SIer

## 通信キャリア向けネットワークインフラシステム構築

### (RADIUS、DHCP、DNS)

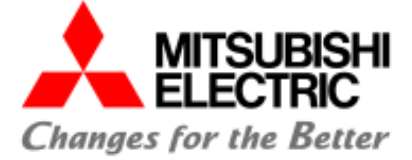

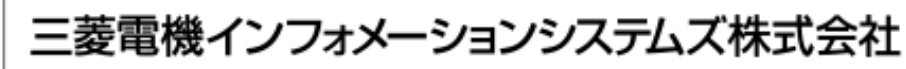

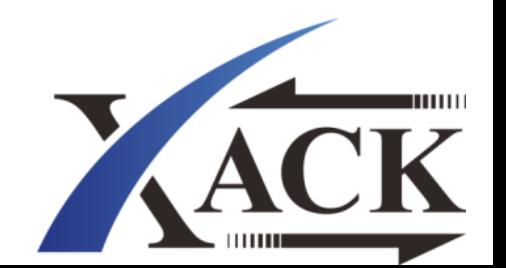

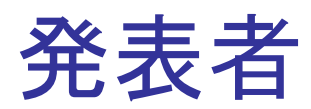

名前

### 矢島 崇史(やじま たかし)

所属

### 株式会社XACK

仕事内容

通信キャリア向けのソフトウェア開発 (RADIUS、DHCP、DNS)

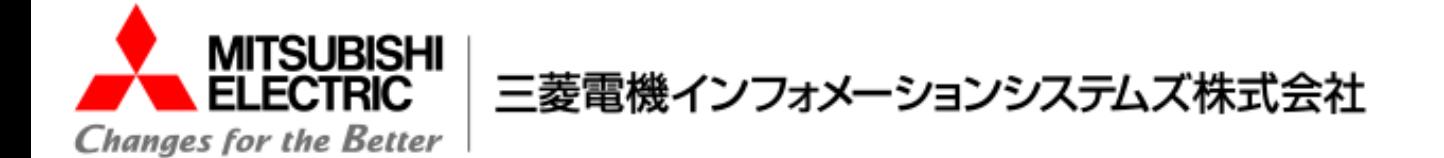

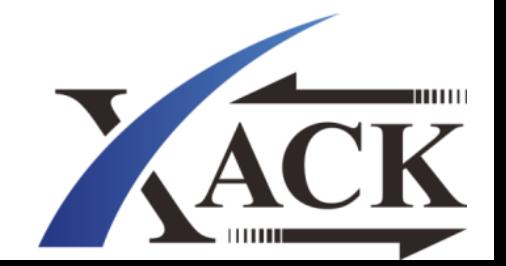

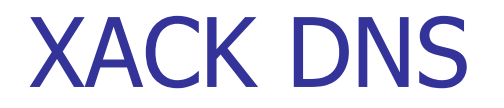

### ・100%自社開発のDNSサーバー

### ・UNIX系OSで動作するソフトウェア、アプライアンス

### ・権威サーバー、フルリゾルバー、 フォワーダー、etc...

### ・モジュール化による機能の足し引きが可能

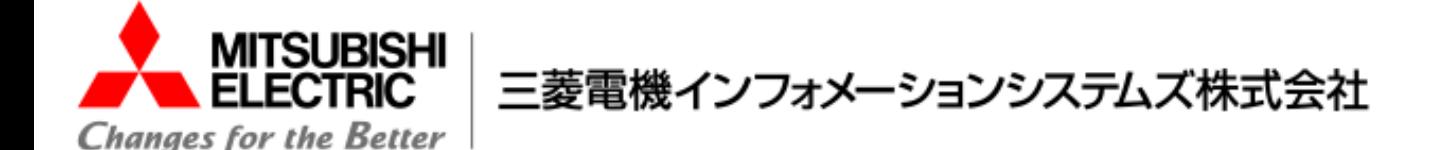

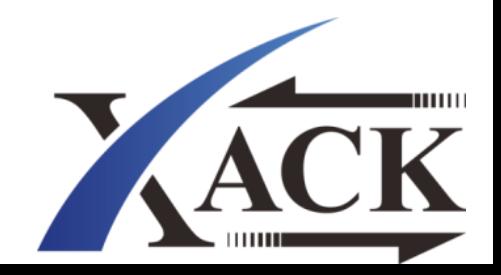

### BINDをXACK DNSにしてみよう!

お客様からDNSサーバ更新の提案機会をいただきました。

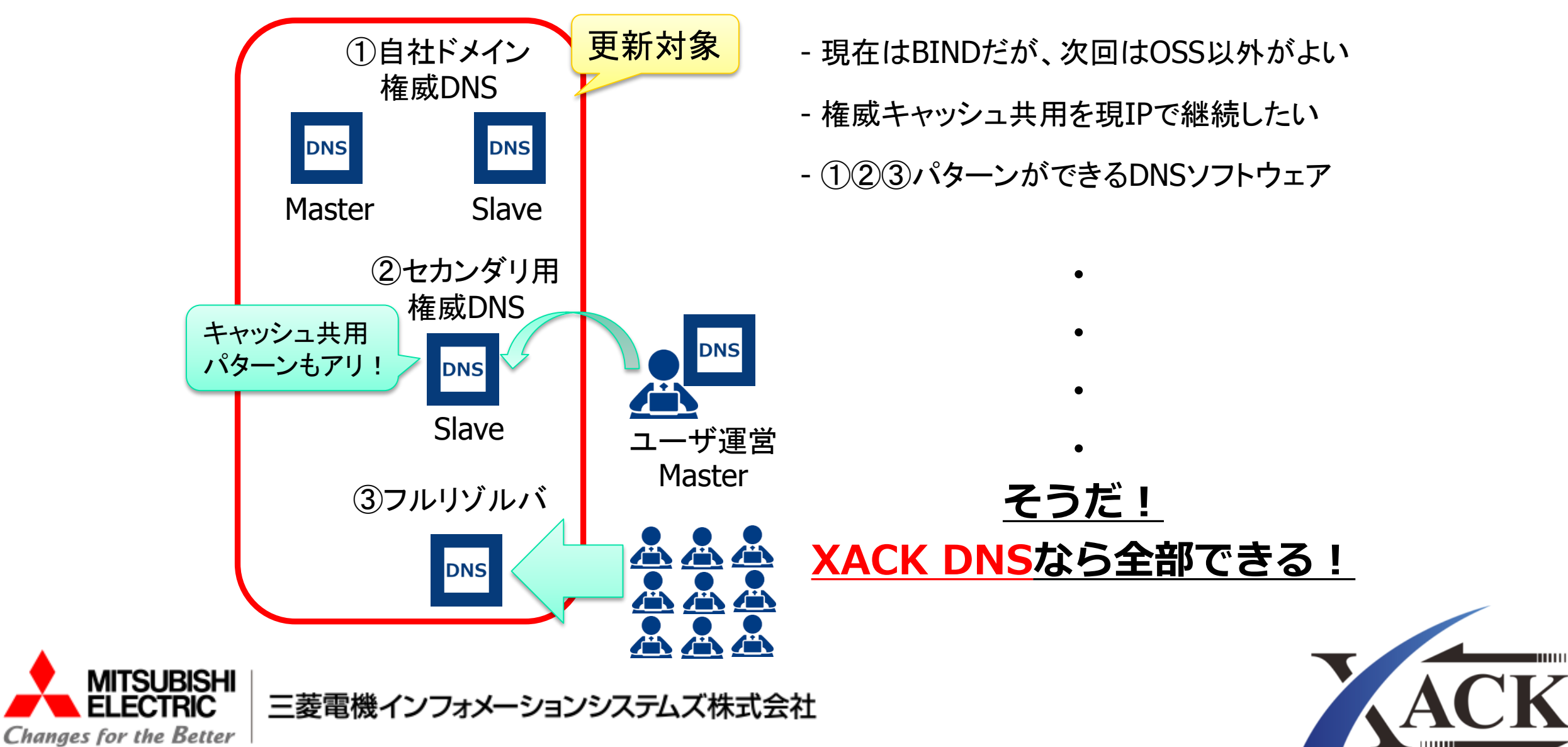

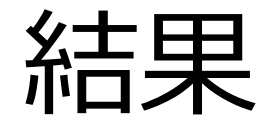

# BINDは懐が深くて やさしくて

## 適当で

## 学ぶことが多くありました!

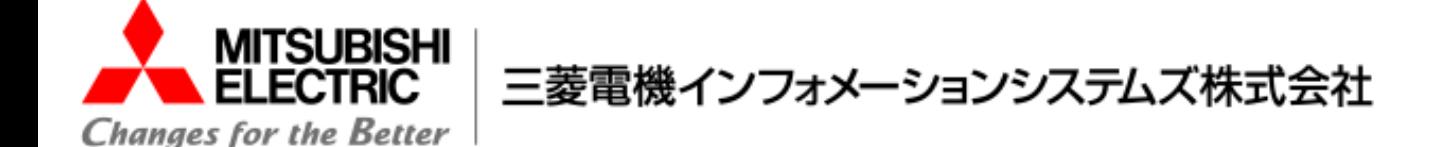

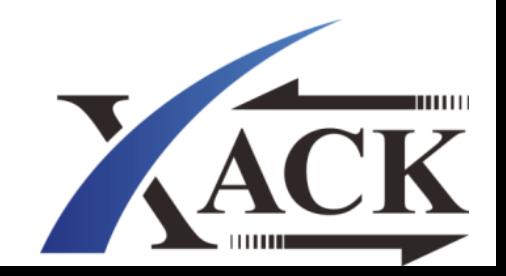

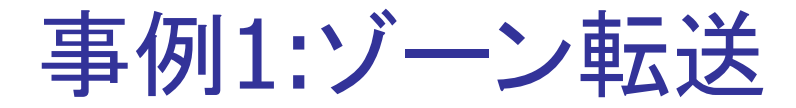

よくあるシーケンス

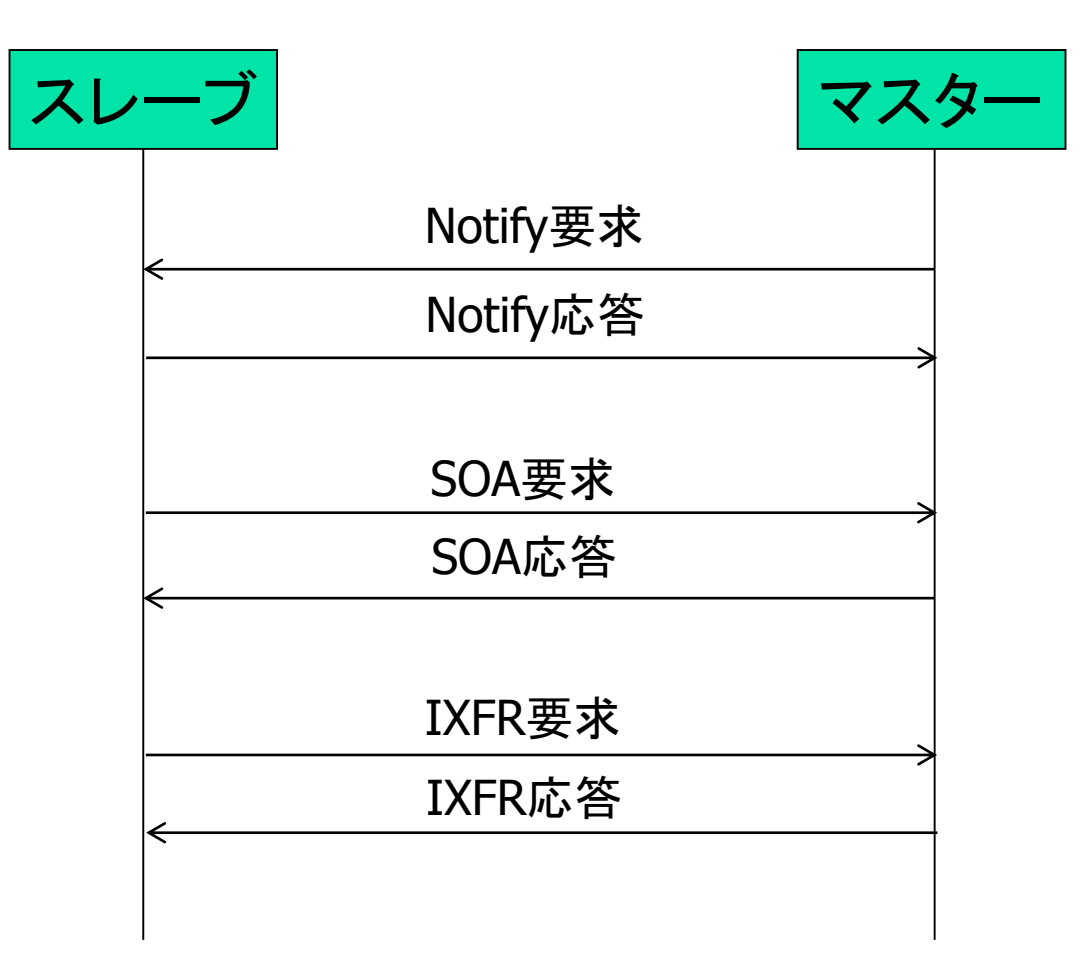

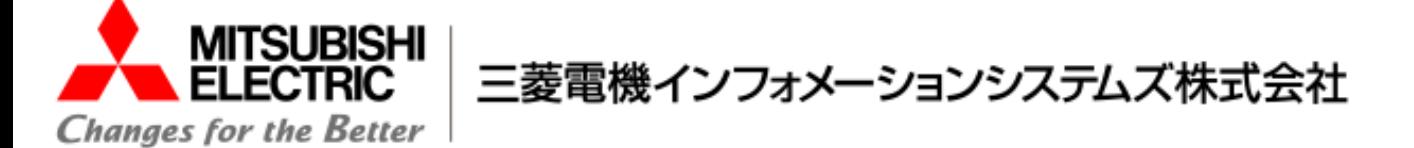

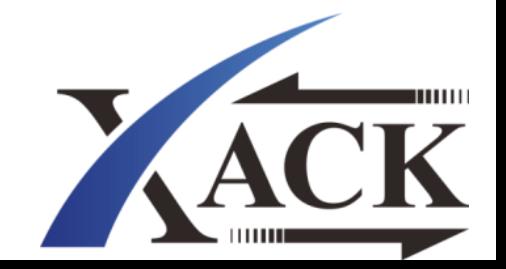

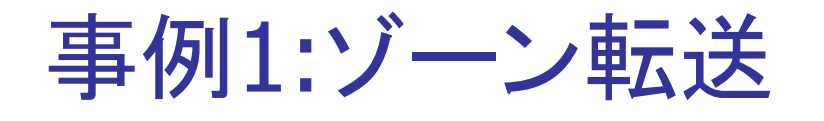

#### ケース1: 色々応答してくれない

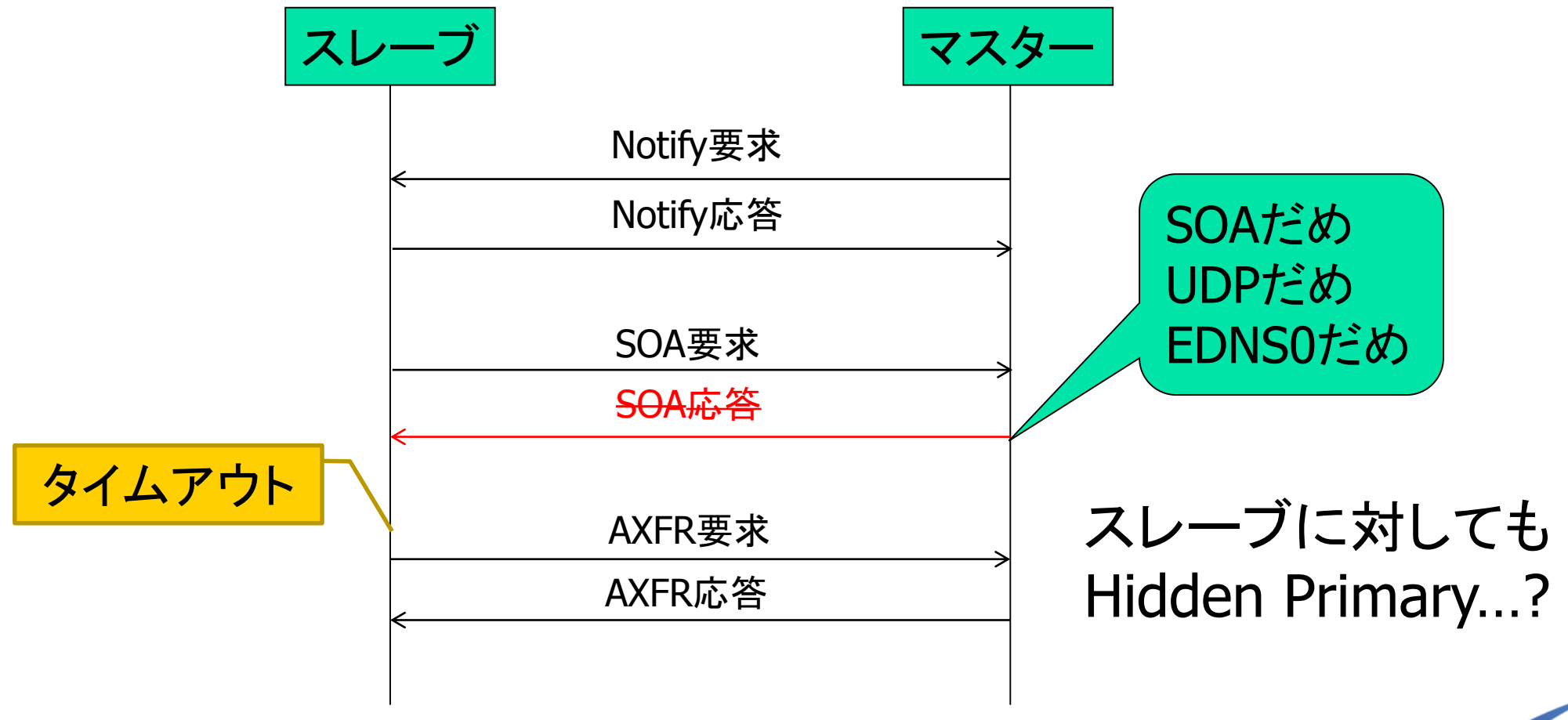

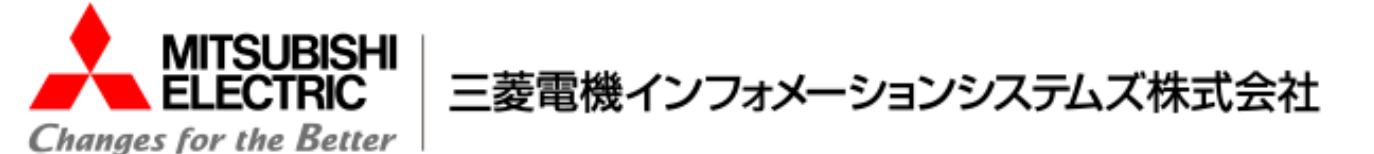

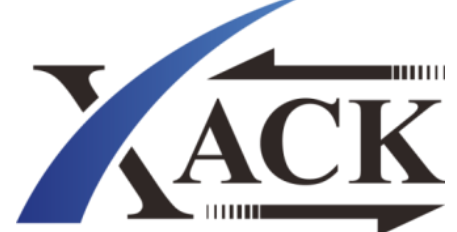

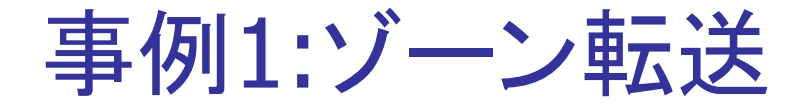

#### ケース2: RR毎にDNSパケットを分割する。ID違いで

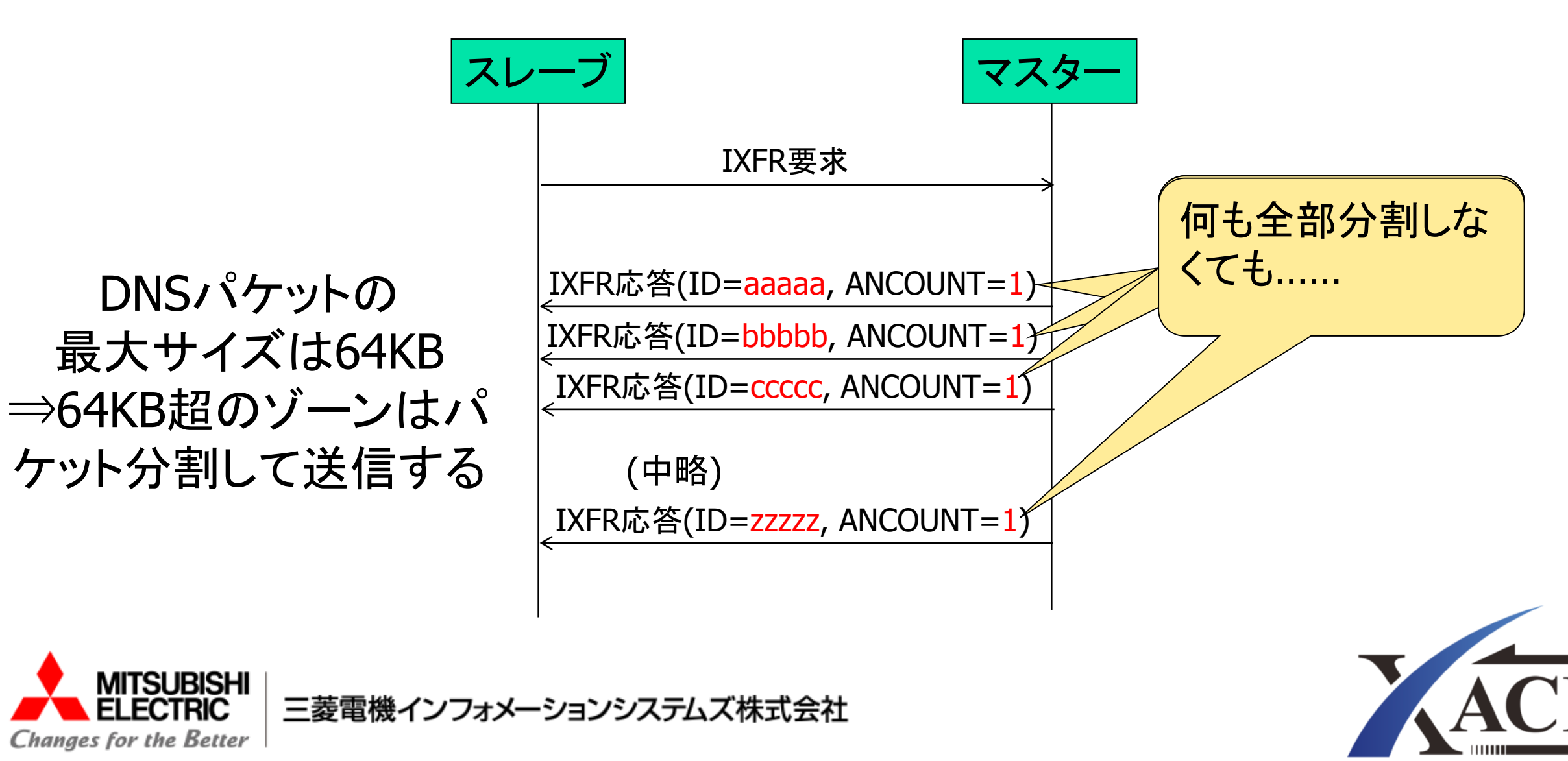

事例1:ゾーン転送

### ケース3: AXFR応答の最初と最後のSOAが違う

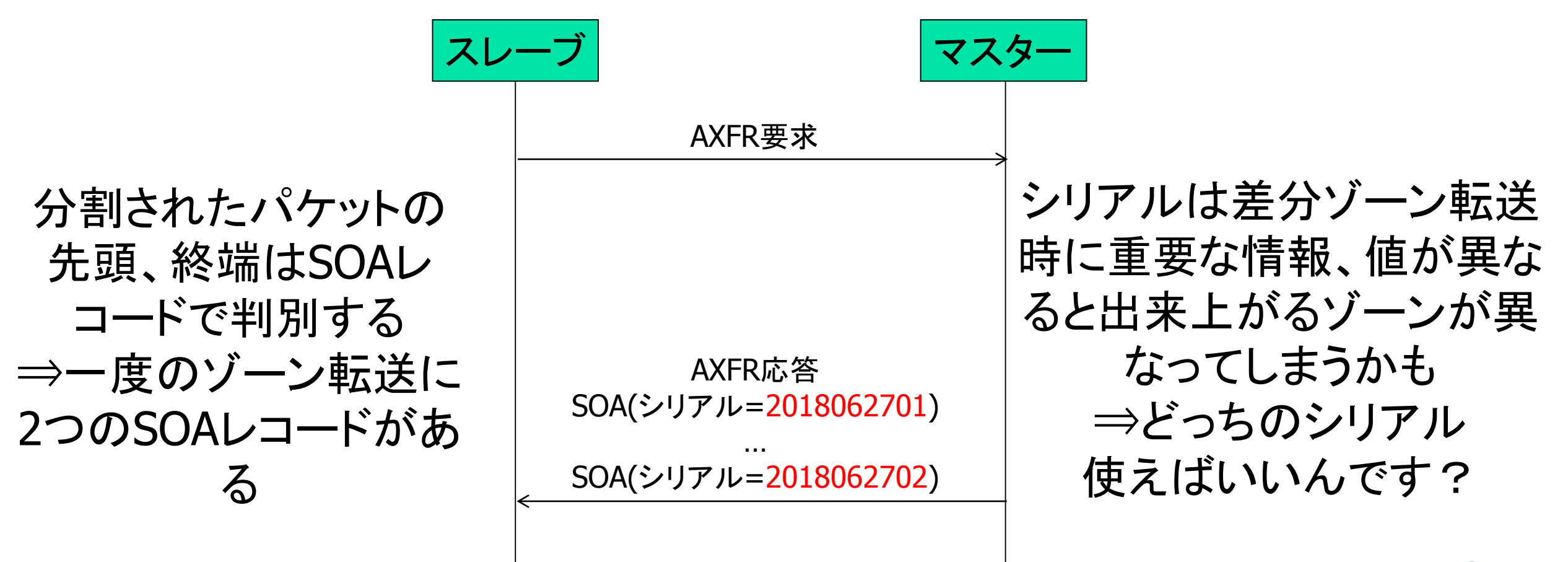

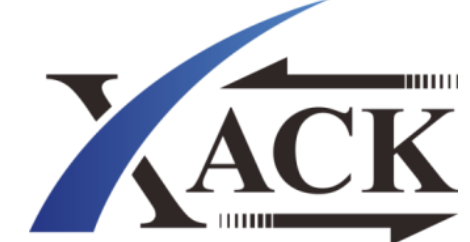

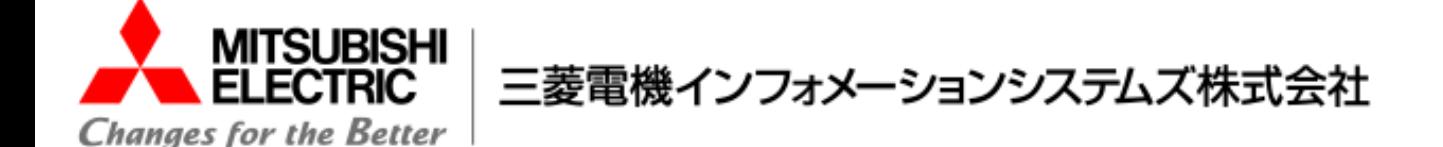

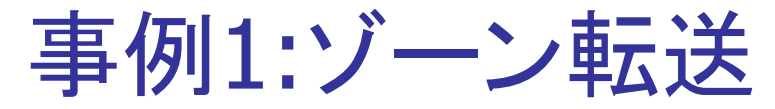

TSUBISHI

**FCTRIC** 

Changes for the Better

### 対処: 色々失敗してもフォールバック、応答のチェックを許容的に

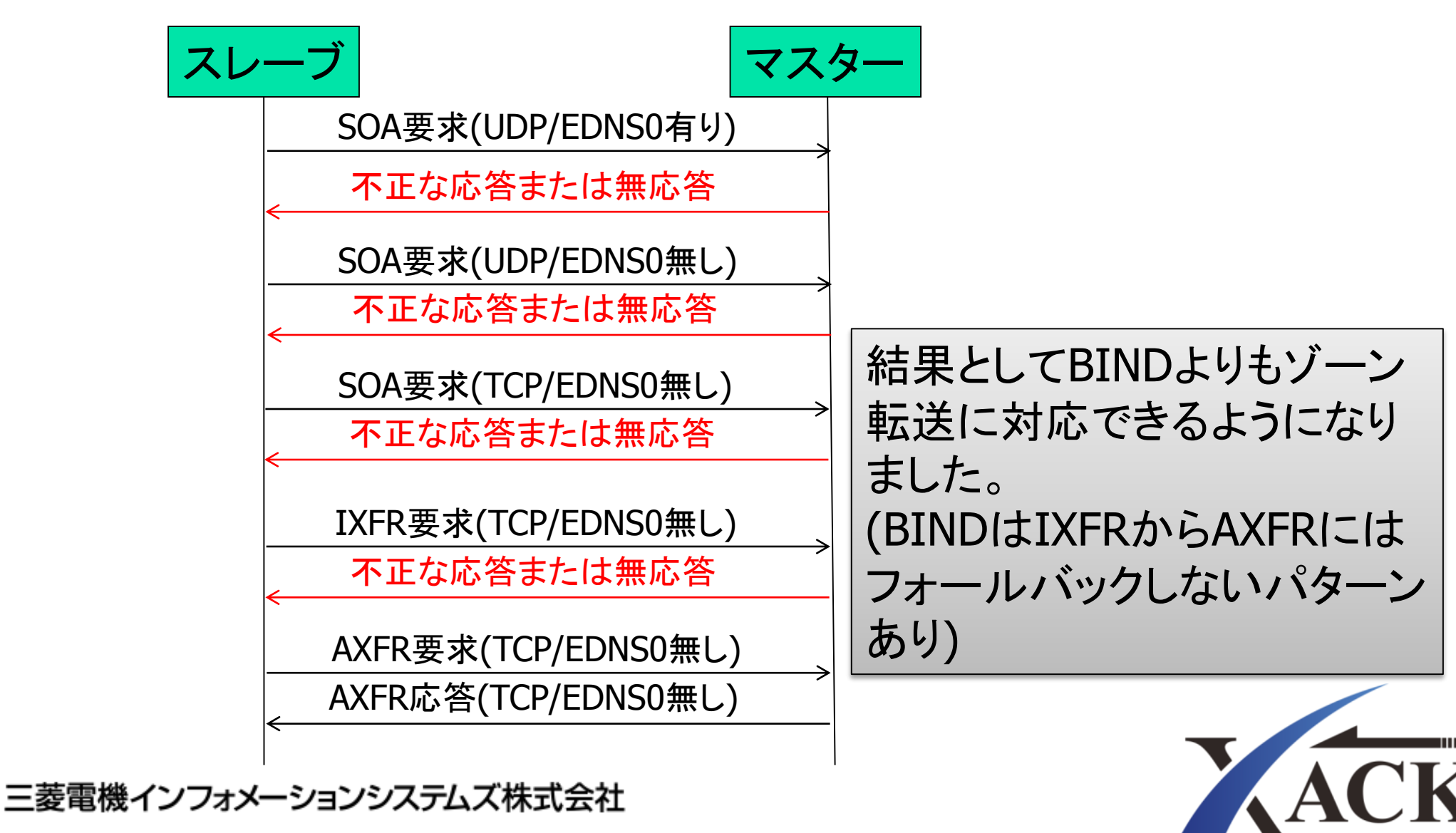

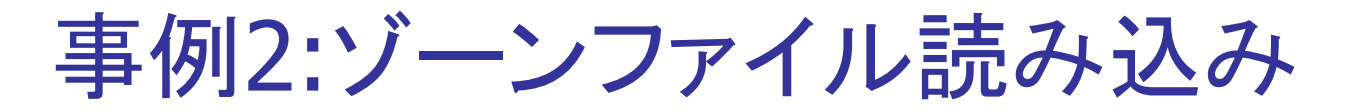

#### ケース4: 委任先のグルーがない

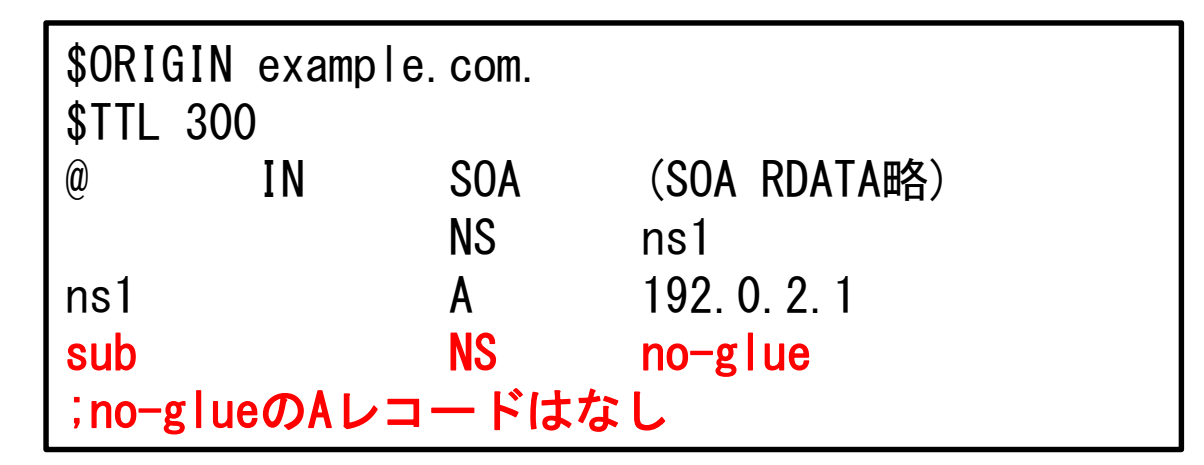

・委任先内部名のグルーがないと委任先の権威サーバーの

IPアドレスが分からずその先の問い合わせができない。

・設定でそのようなゾーンファイルを許容できる機能を追加 (推奨しません)

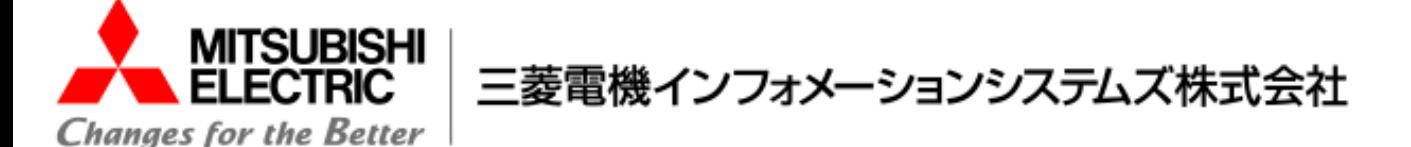

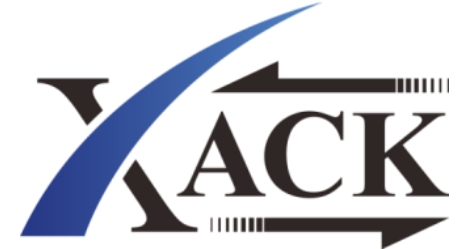

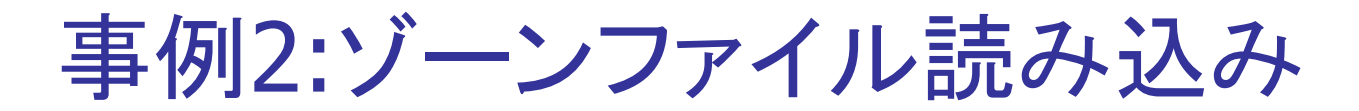

#### ケース5: TTLが10進数でない

RFC1035 5.1項では以下のように書かれています。

The RR begins with optional TTL and class fields, followed by a type and RDATA field appropriate to the type and class. Class and type use the standard mnemonics, TTL is a decimal integer.

#### →TTLは10進数の整数である。

しかし色々なゾーンファイルを見てみると…

\$TTL 1w3d12h59m1s

\$TTL 1m1m1m1m1m

\$TTL 39m421S899s981M1h4M9H187232131s

SOAのRDATAでこんなの見たことある!→TTLでも許容するようにしました。

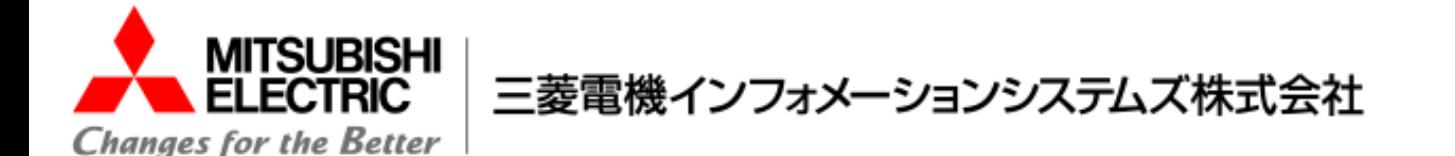

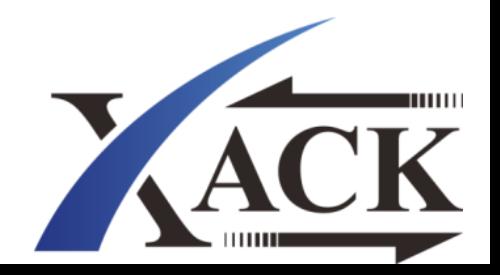

## 事例3:この応答の違い、分かりますか?

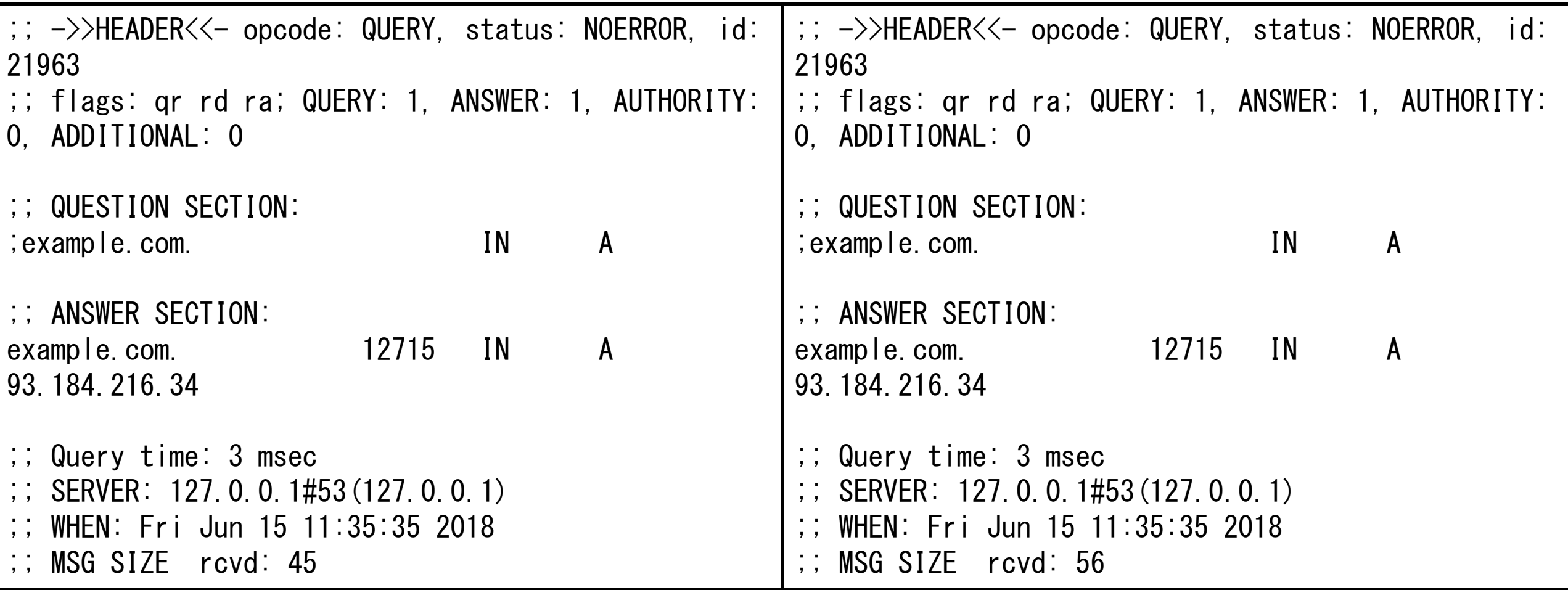

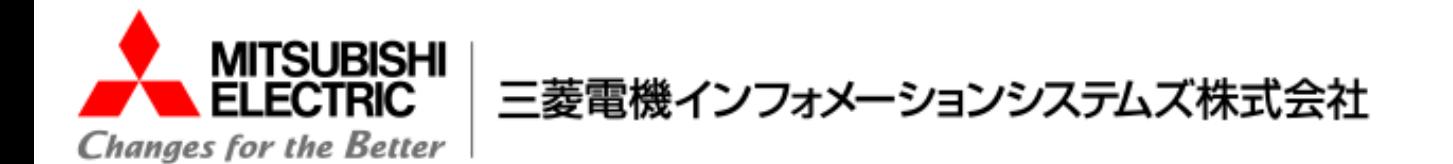

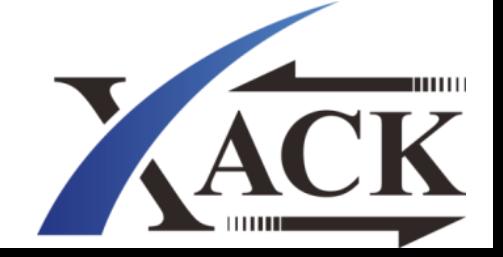

事例3:メッセージサイズが違う!

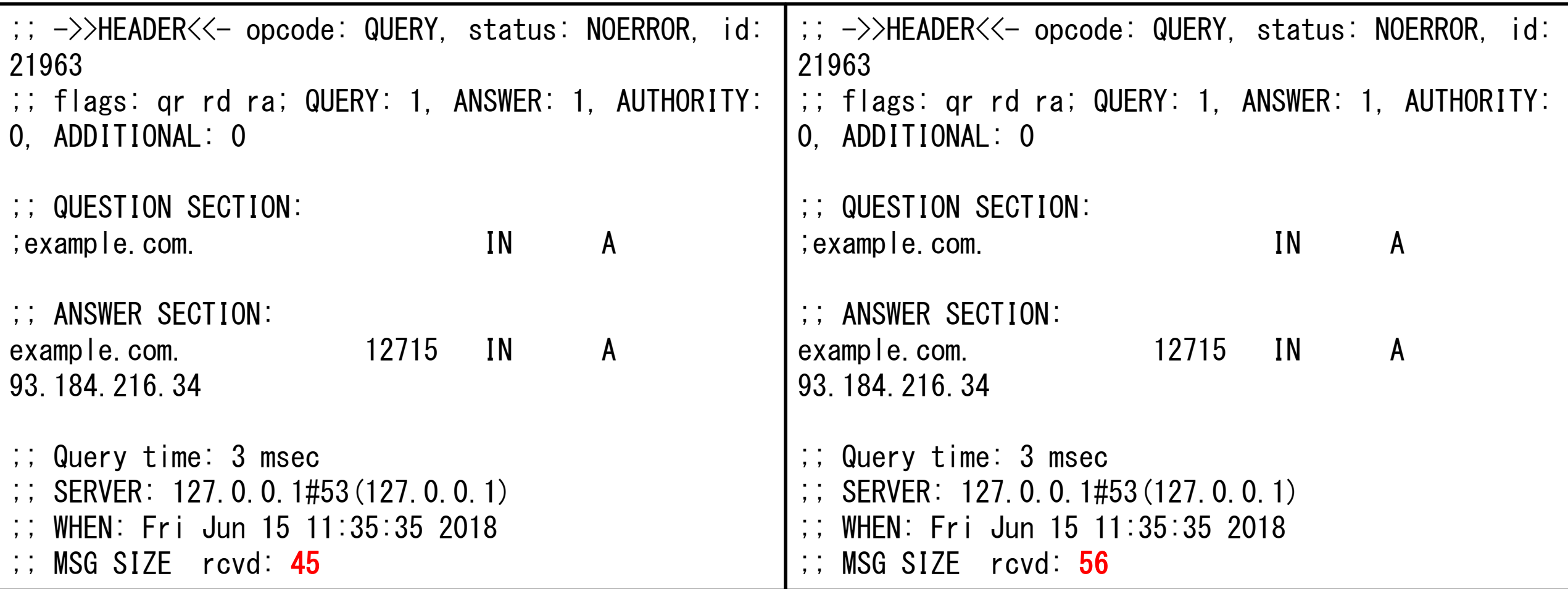

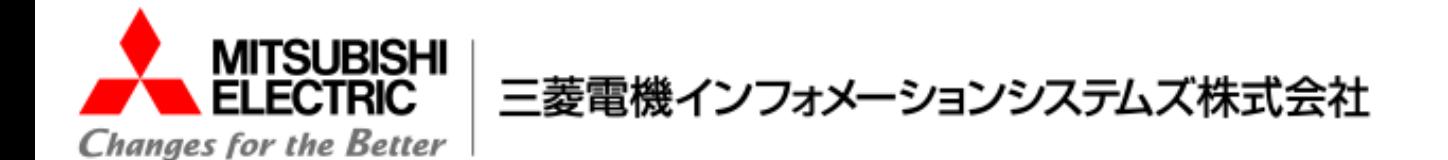

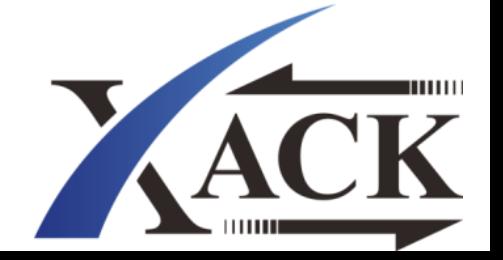

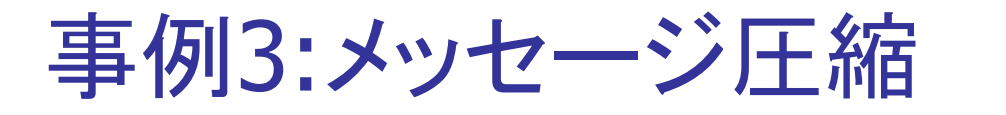

# 同一の名前が存在する場合、他方を参照するポインター

#### を設定することで圧縮することが出来ます。

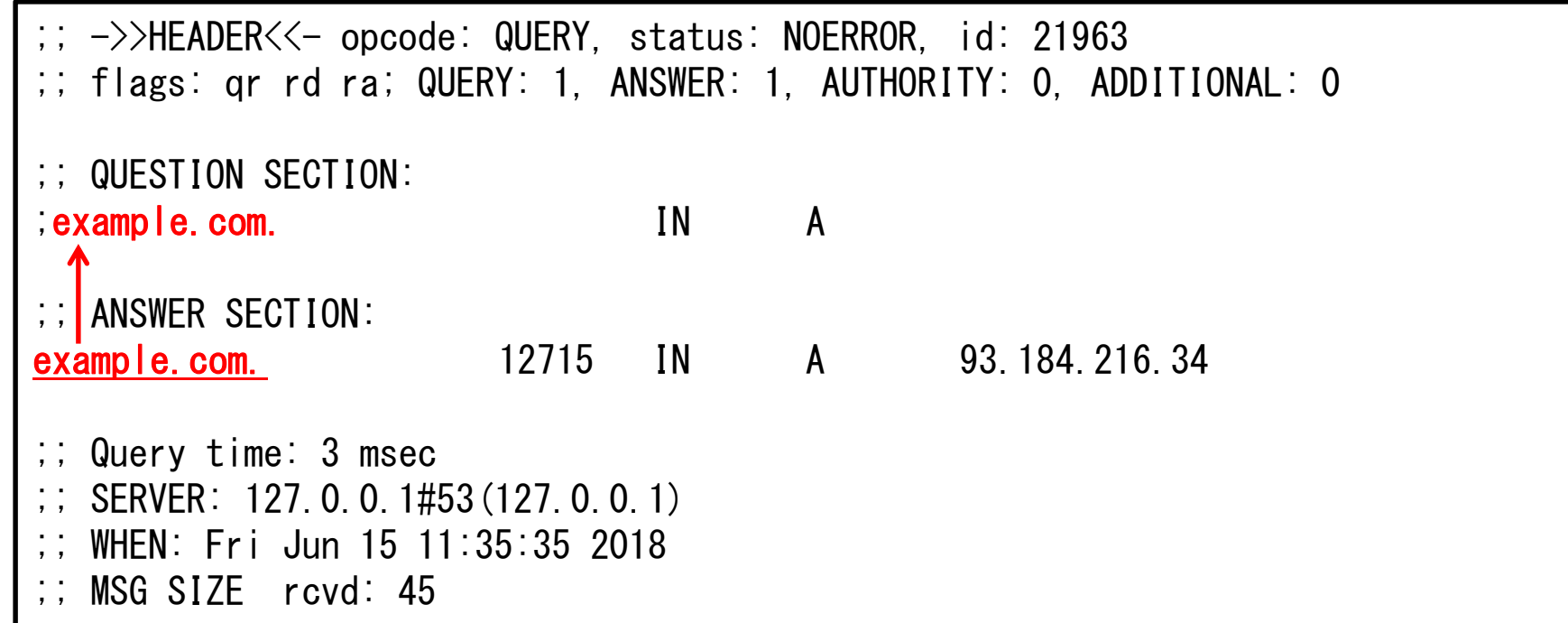

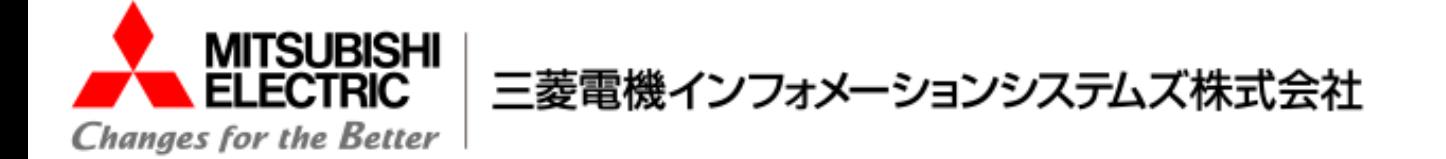

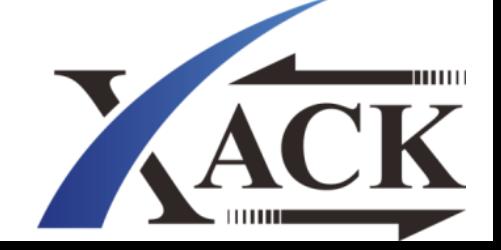

事例3:メッセージ圧縮

#### ケース6:後方参照圧縮

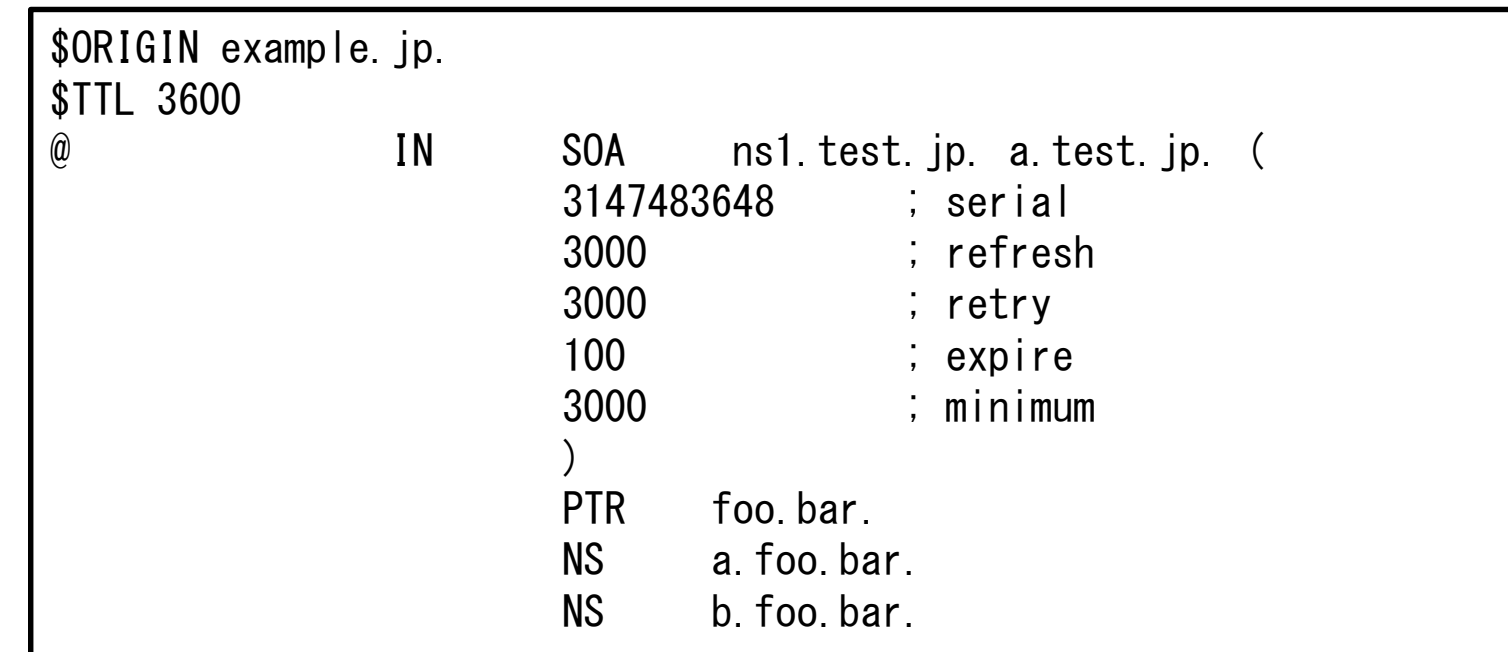

→ "example.jp."のPTRレコードを問い合わせると...

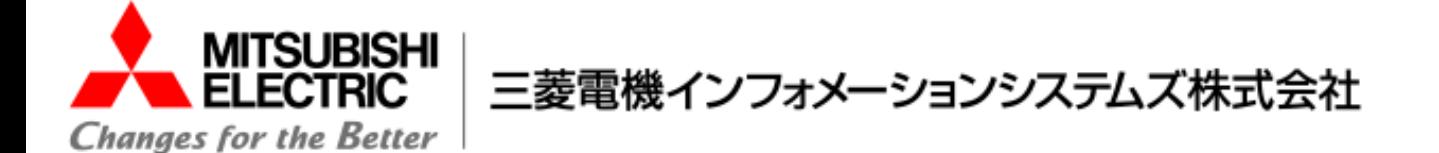

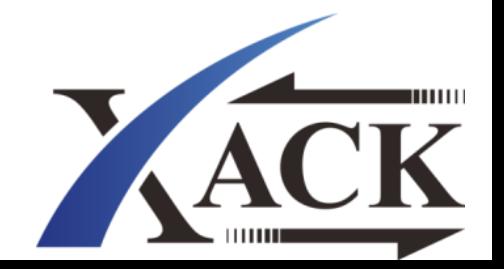

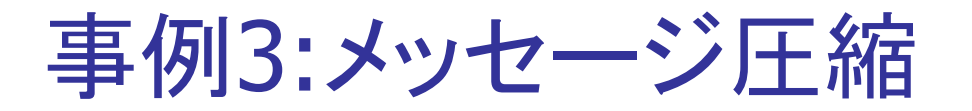

#### ケース6:後方参照圧縮

#### drillの場合

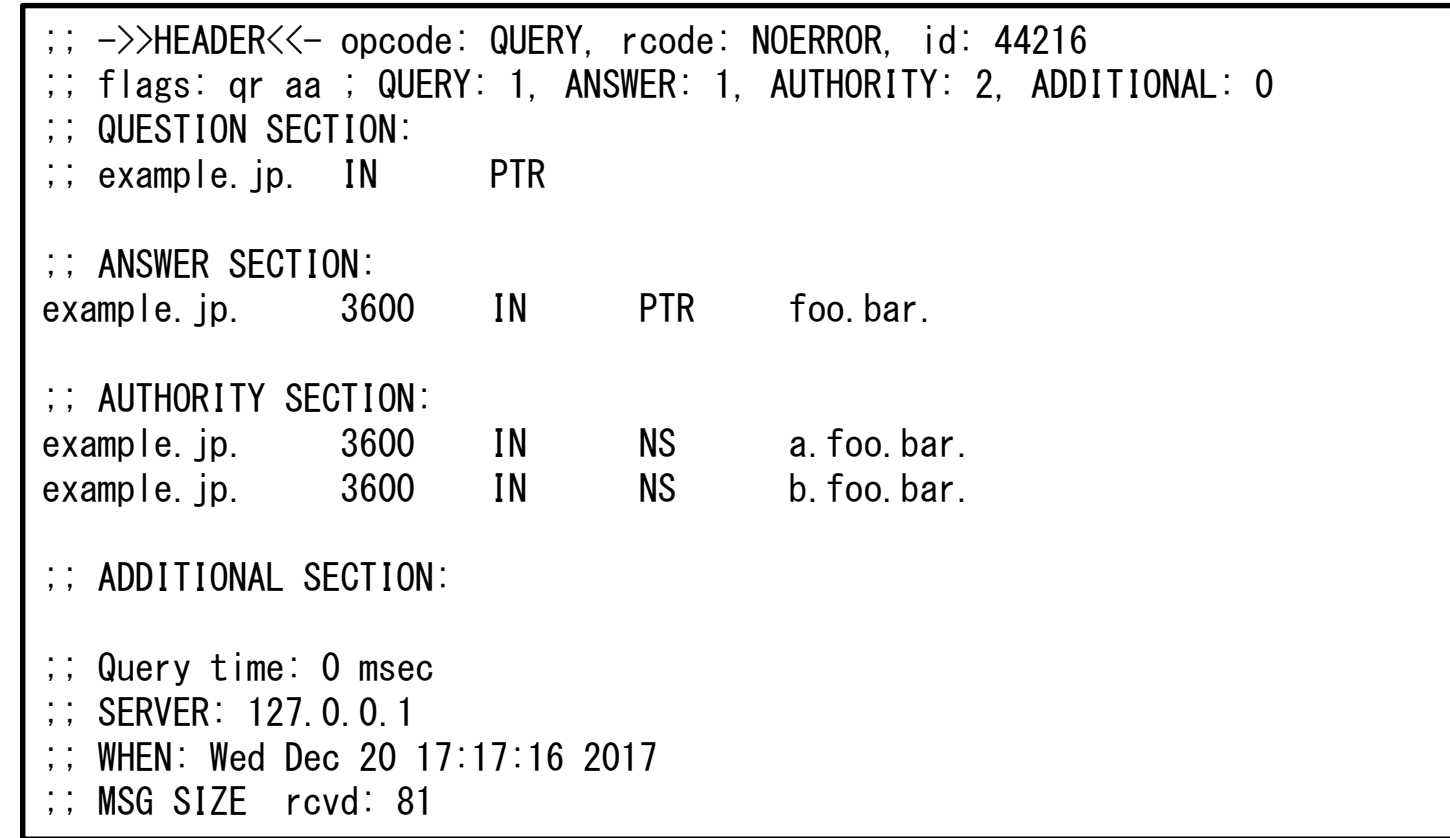

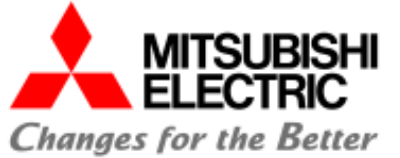

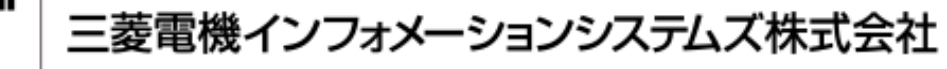

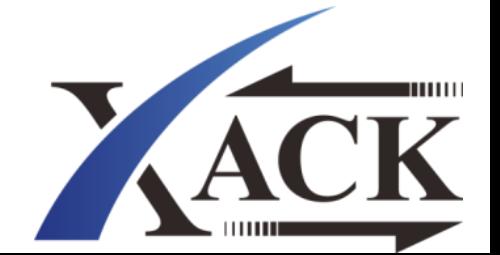

事例3:メッセージ圧縮

#### ケース6:後方参照圧縮

#### digの場合

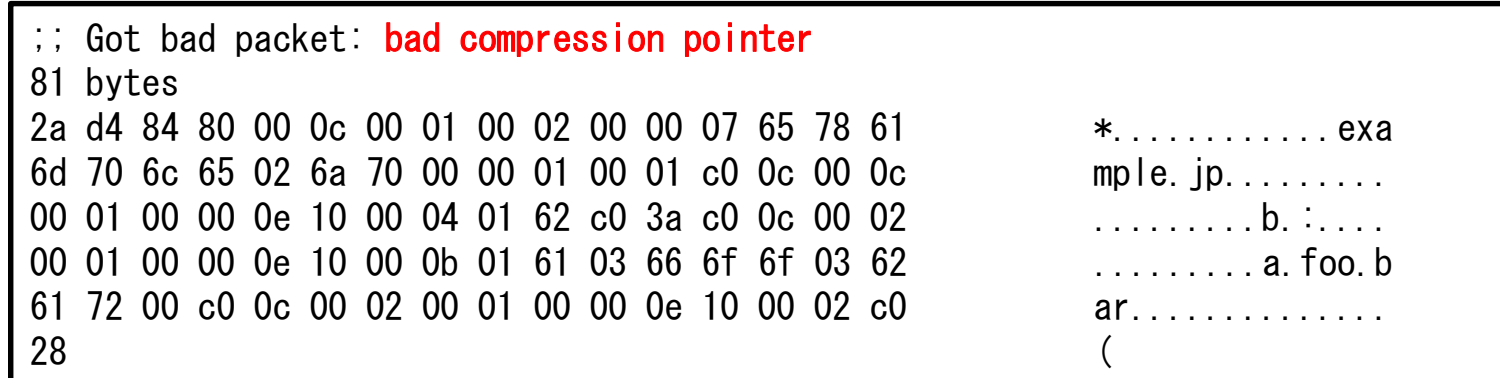

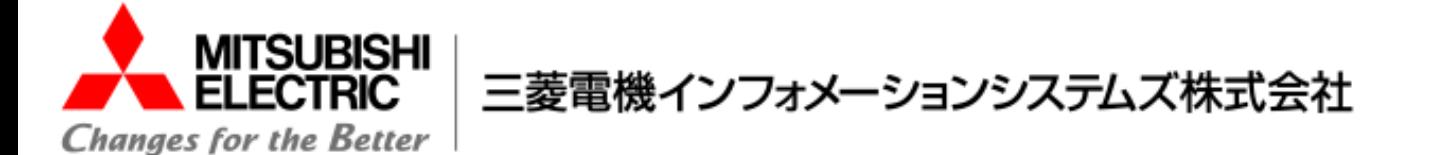

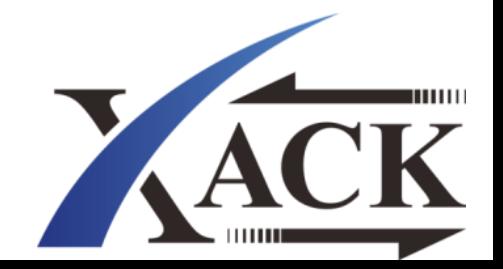

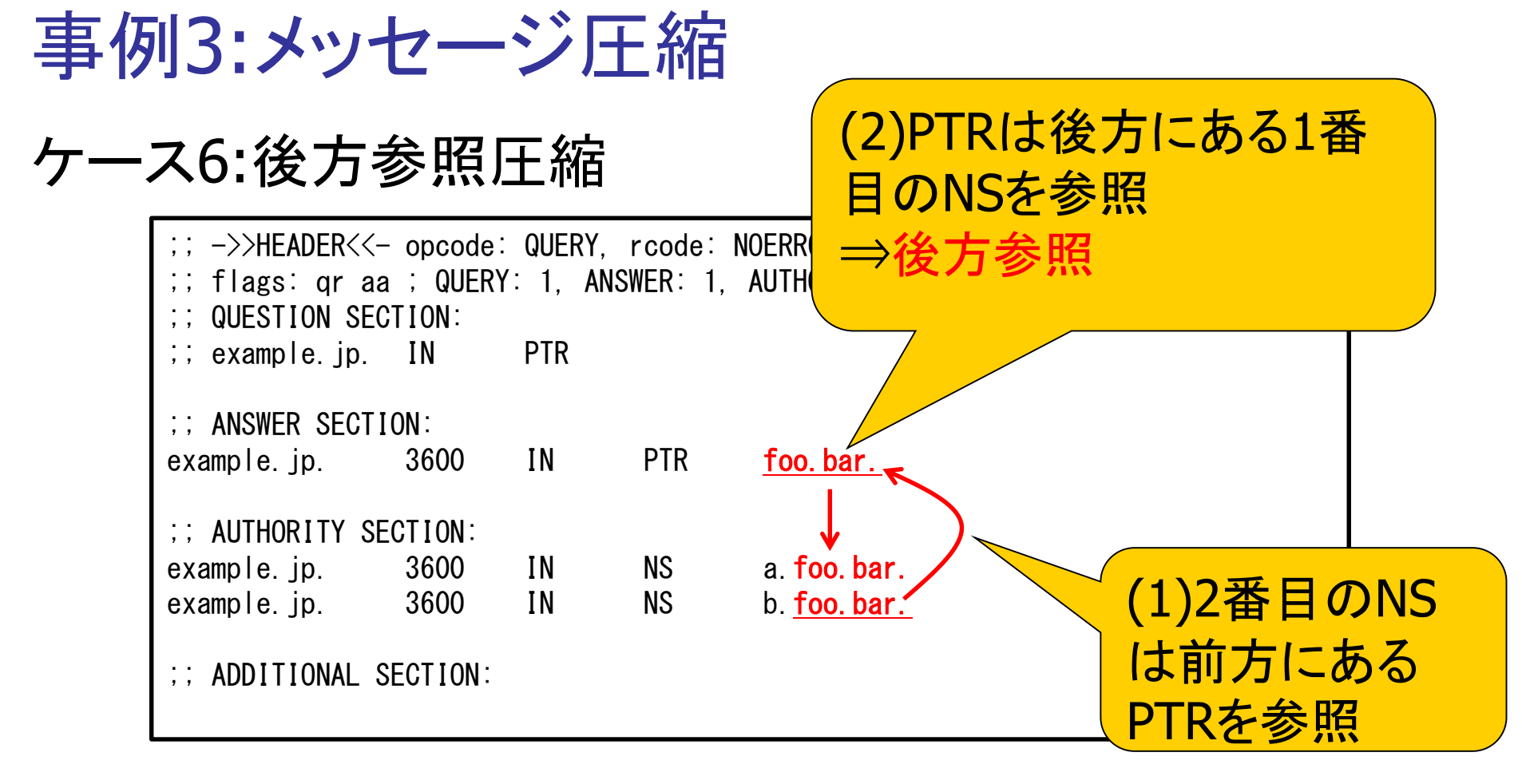

→BINDは(2)の解釈に失敗しますが、Unboundは対応しているようです。

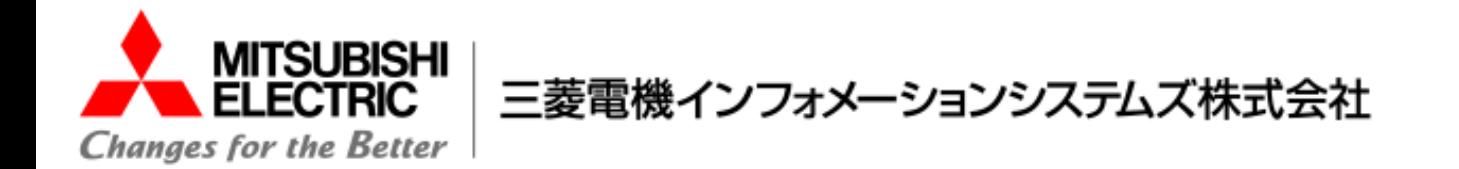

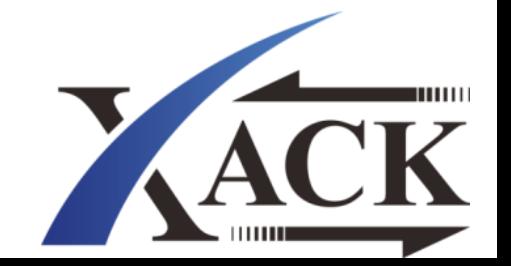

## 事例4:誰も守っていないRFC

### ケース7: 応答のEDNS0のサイズ

RFC6891 6.1.2項では以下のように記載されています。

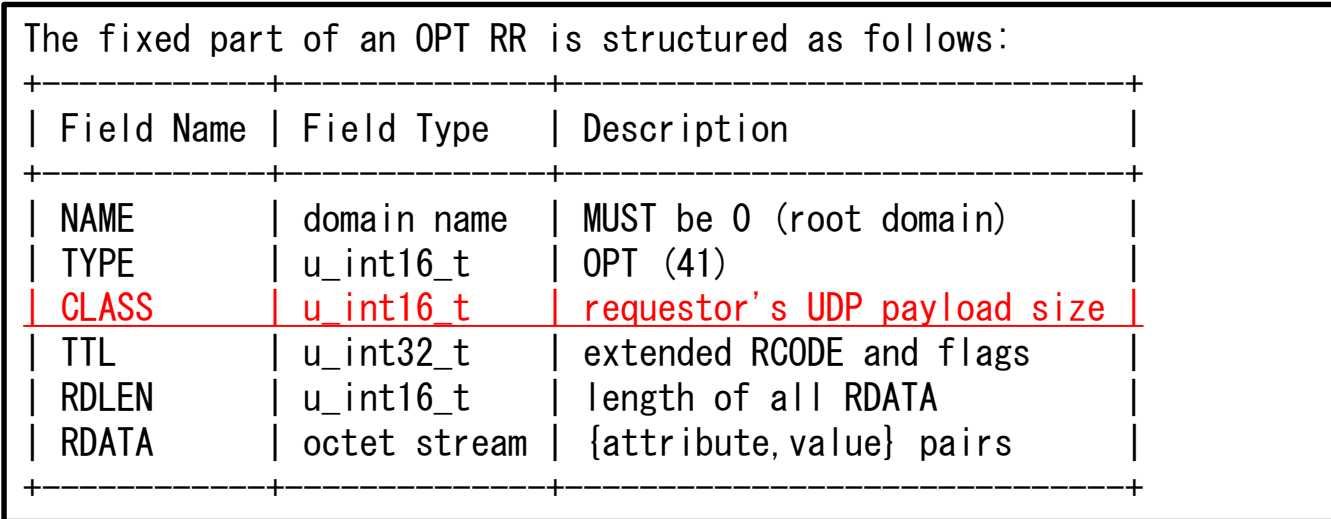

OPT RRのCLASSフィールドには「要求者」、つまるところクエリを送信した側のUDPペ

イロードサイズを設定するように定められているようです

(昔はsender's UDP payload sizeでした)。

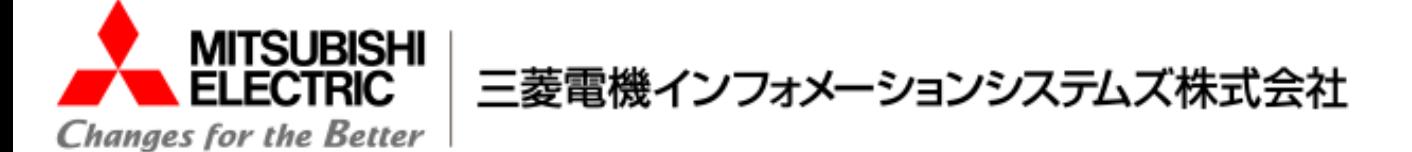

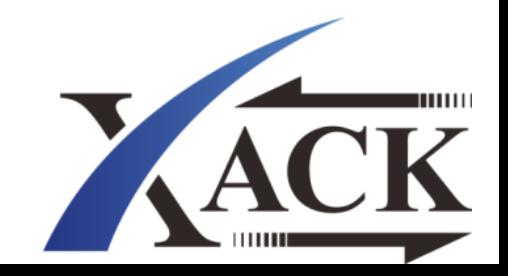

### 事例4:誰も守っていないRFC

#### ケース7: 応答のEDNS0のサイズ

尚、実際の所誰も守っていません。皆さん自身のサーバーの設定を返すようです。

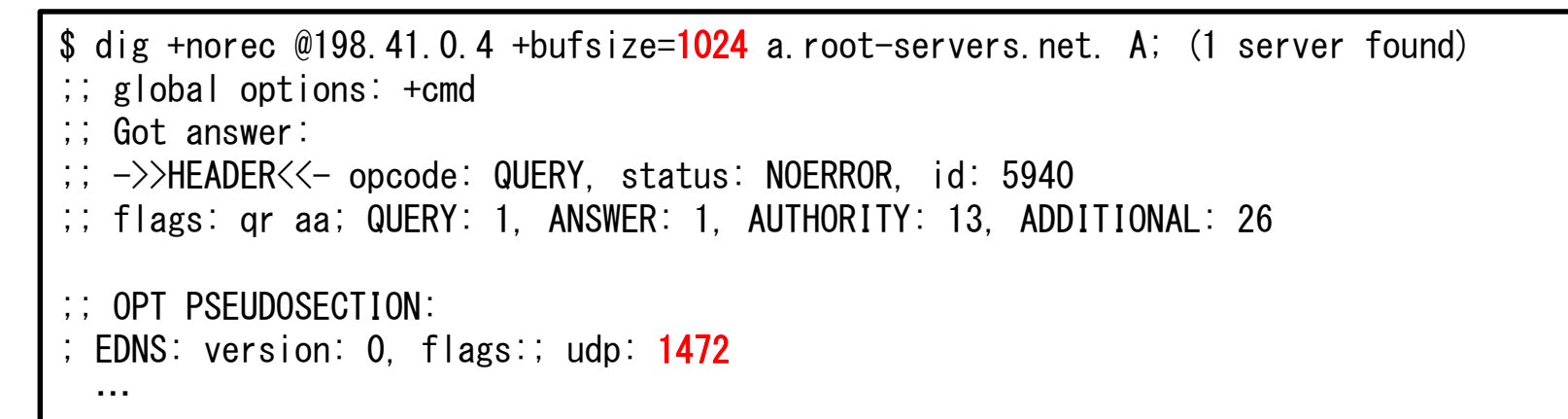

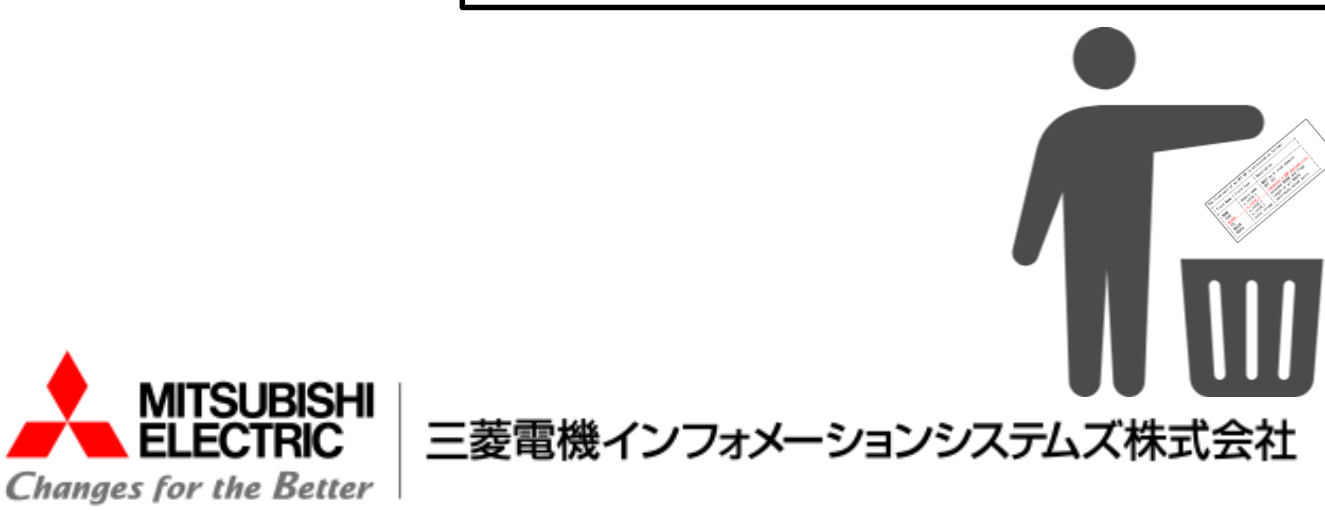

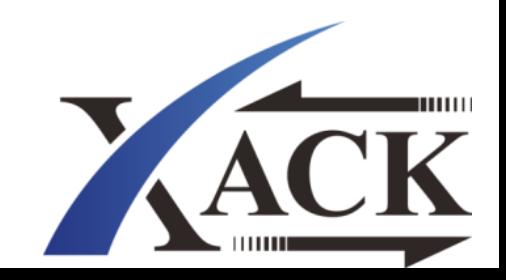

## これらの事例を受けて RFCに書かれていること、書かれていないこと含めて様々な

想定外の動作、差分があることが判明

→差分を洗い出したい!

どうやって?

→全通り試せばいい(白目)

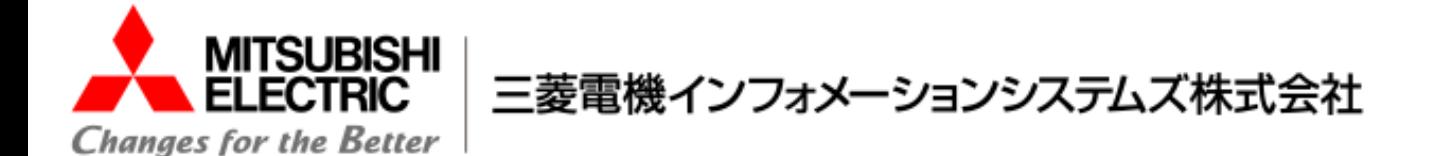

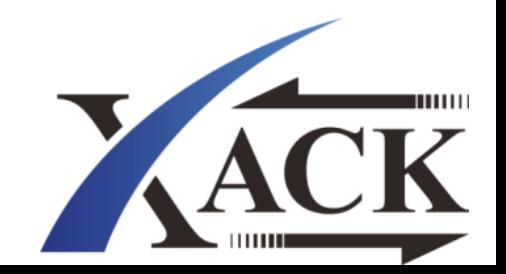

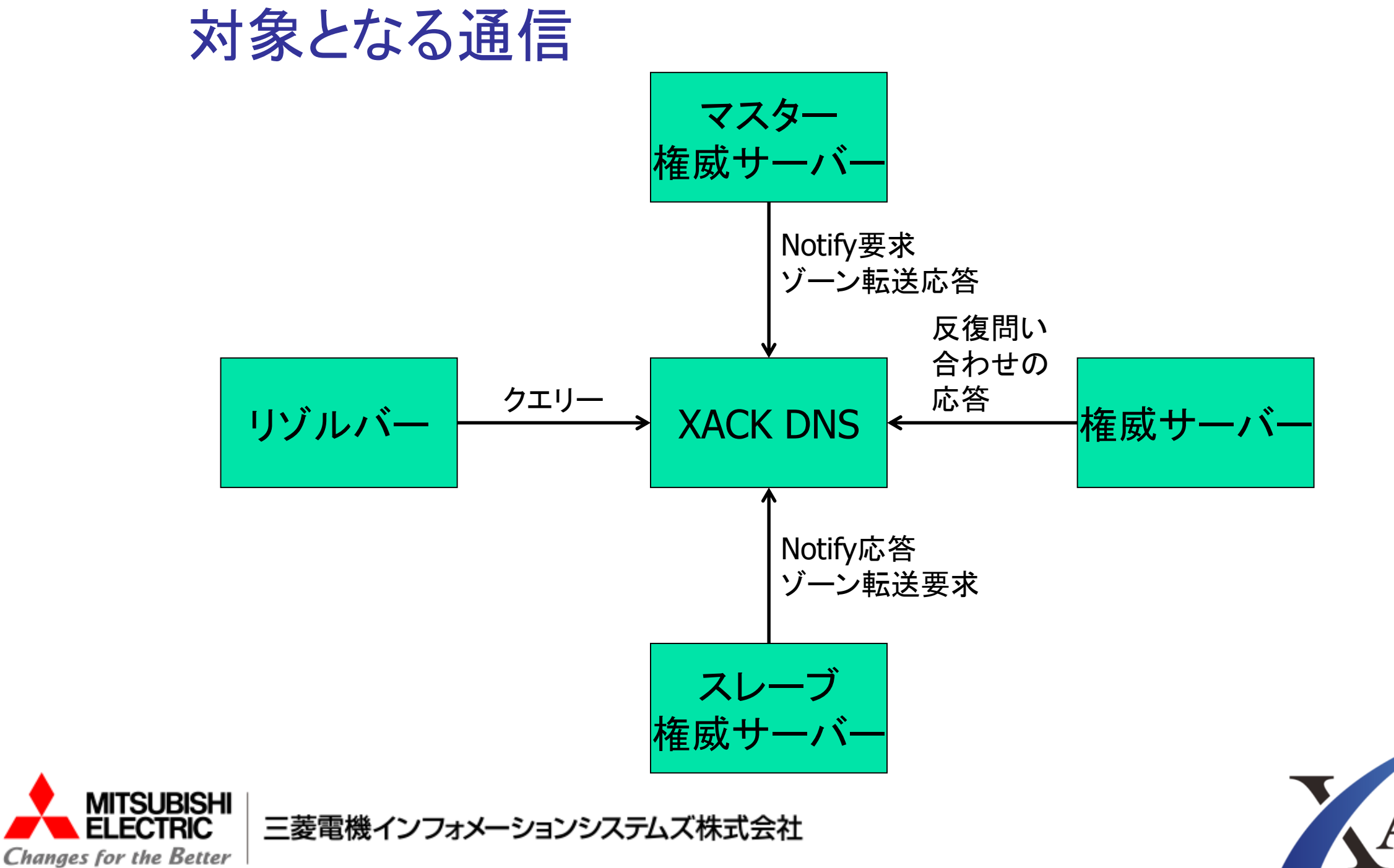

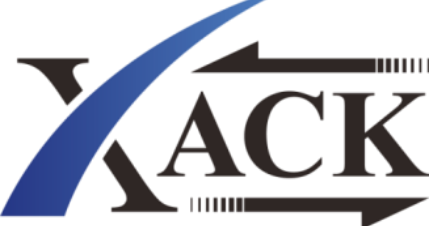

### やったこと

#### ヘッダーについては概ね全通り試せる。

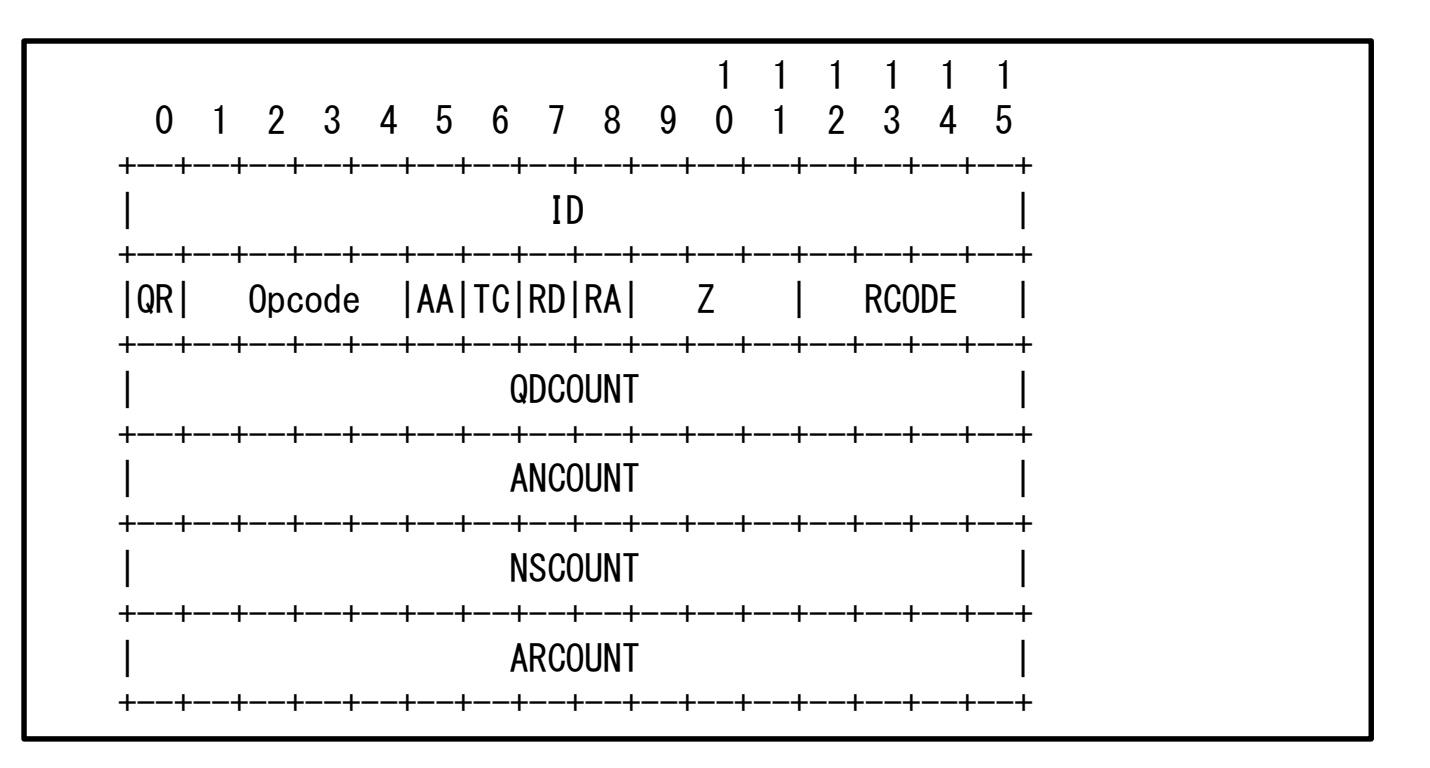

#### \*COUNTはRRの数に依存するので、気にしなければならな

いのは先頭32ビットだけ、しかもうち16ビットはID

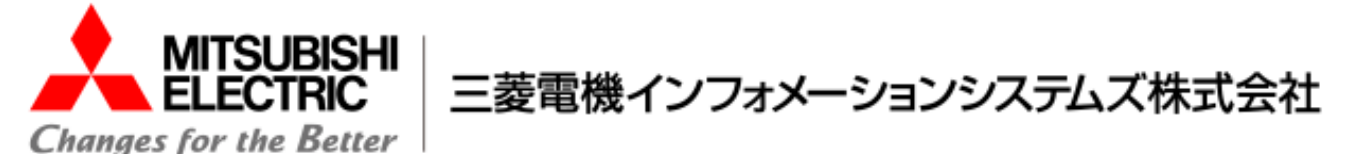

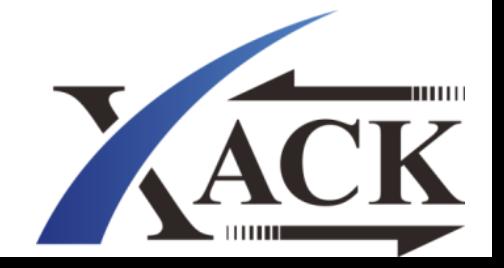

### やったこと

### 質問部の数については0個、1個、2個で試す(2個以上の質問部をサ ポートしていないことを想定)。

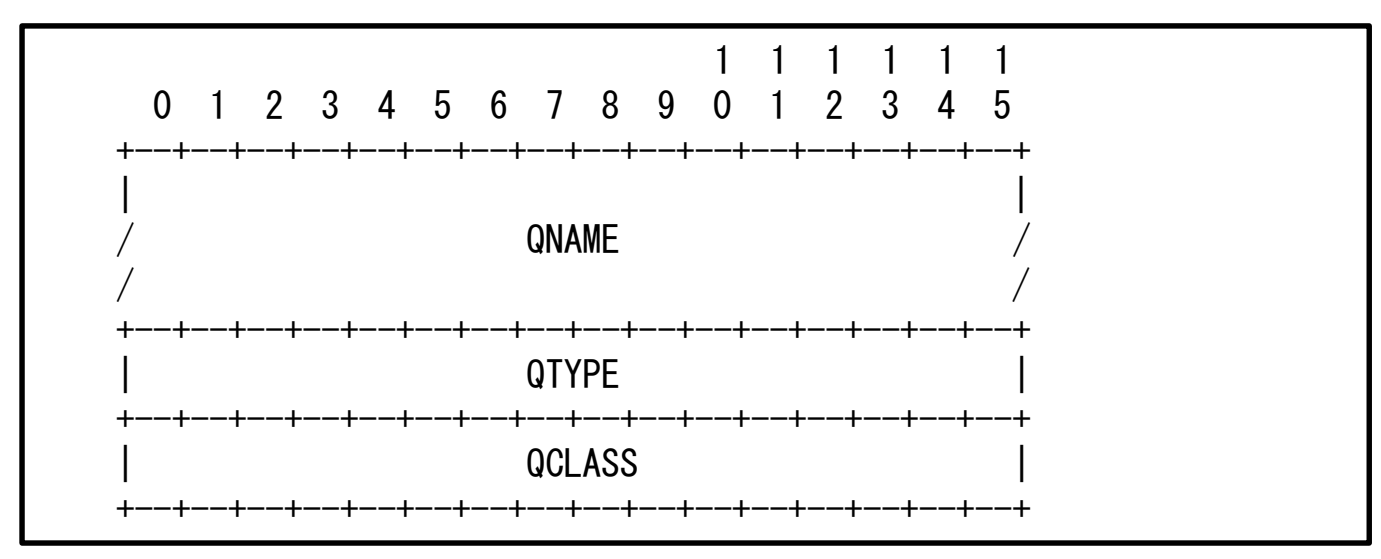

要求の場合、QTYPE、QCLASSは32ビットなので全通り試せる。

応答の場合、QNAME、QTYPE、QCLASSは要求との一致不一致の2通 りに畳み込む。

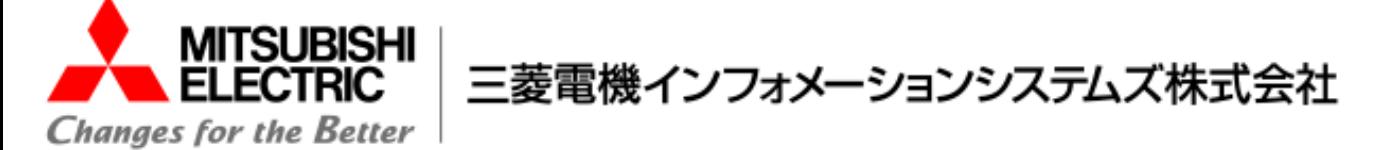

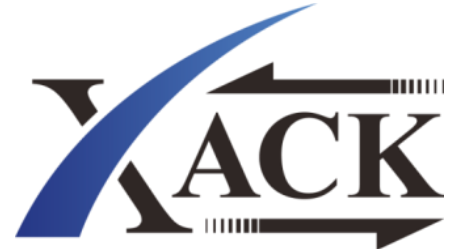

### やったこと

#### 資源レコード(回答部、権威部、追加部)はパターン分けする。

#### ポジティブ応答、ネガティブ応答、委任、etc…

これらから回答部、権威部、追加部のパターンを作成して組み合わせ る。

→ざっくり10億通りくらい

→現実的!!

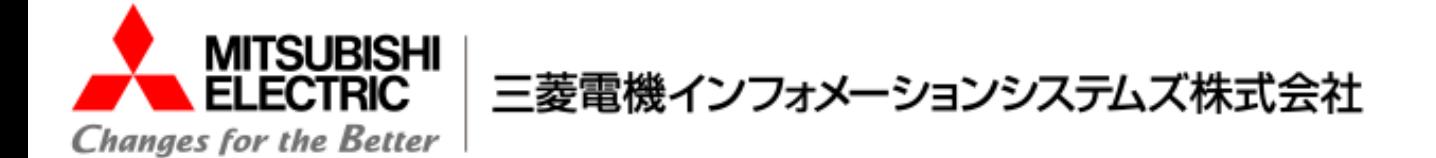

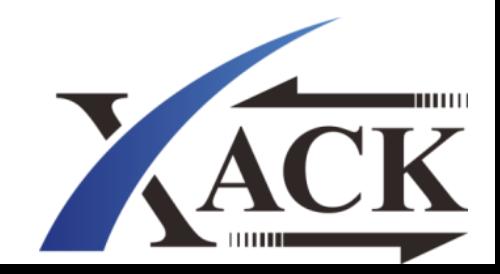

やりたいこと

DNSパケットのビットレベルでの比較

→思い付き+提供いただけたものについては実施

様々なゾーンファイルの読み込み

→思い付き+提供いただけたものについては実施

資源レコード

→個々のリソースレコードタイプ毎に深堀したい

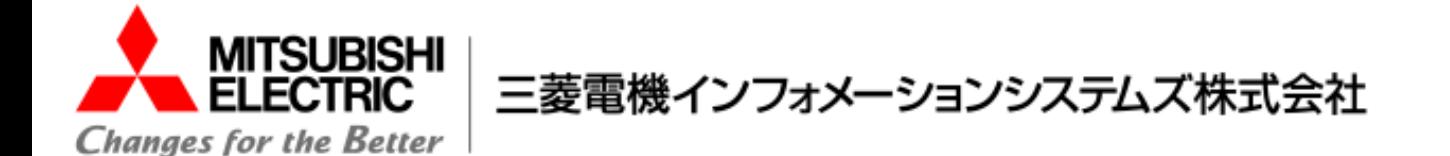

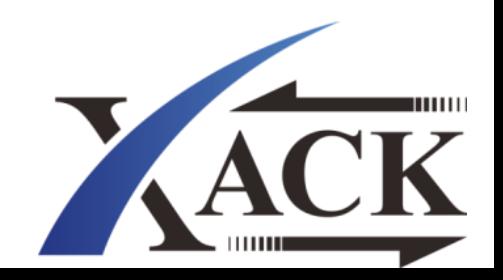

### おわりに

今回の経験を得てXACK DNSもよりやさしく、懐深くなりました。

今後も安心・安定してご使用いただけるソフトウェア、システムを

目指して参ります。

(新設、更改のお声掛けお待ちしております!)

#### **ご注意**

**・本書の内容の一部又は全部を三菱電機インフォメーションシステムズ株式会社および 株式会社XACKに断りなく、いかなる形でも転載又は複製することは、固くお断りします。 ・本文記載の社名、製品名、ロゴは各社の商標または登録商標です。**

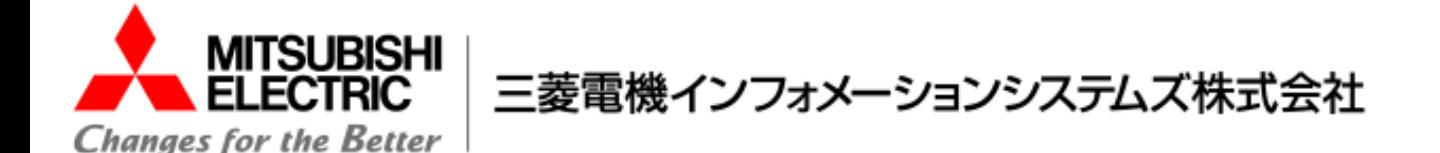

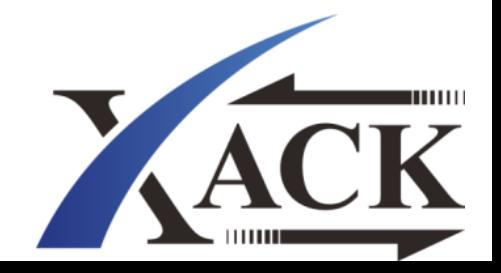